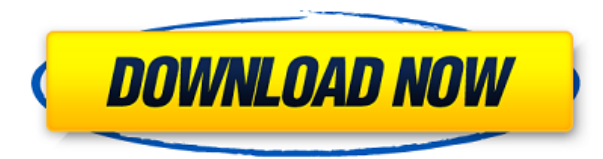

Una de las mejores partes de esta aplicación de AutoCAD es que es compatible con Windows y Linux. Además, ofrece características adicionales que son compatibles con las últimas versiones de AutoCAD, como guías inteligentes, pinzamientos de nodos, opciones para configurar vistas y unidades predeterminadas, y más.

La razón por la que AutoCAD es tan caro es porque es un programa complejo con funciones avanzadas. AutoCAD LT no tiene esas características, pero es casi tan bueno. Nuestra preferencia va a la versión Pro. Es perfecto para diseño 2D y wireframes.

AutoCAD LT 2017 es un software completamente funcional y bien diseñado que permite a los estudiantes completar su trabajo sin muchas complicaciones. Aparte de los estudiantes, AutoCAD LT 2017 está diseñado con la ayuda de expertos para hacer las cosas en un corto período de tiempo.

Si bien el programa solo funciona en PC con Windows, incluye la funcionalidad de arrastrar y soltar de 3D Studio Max, así como las plataformas de AutoCAD. Incluye el popular y potente lenguaje de secuencias de comandos de línea de comandos AutoLISP, así como la mayoría de las funciones y capacidades de AutoCAD y otros programas de modelado.

Bueno, los precios del águila pueden variar bastante, por lo que debe verificar su disponibilidad y precio y luego decidirse. En el extremo más alto del mercado, puede esperar pagar alrededor de £ 1,000, mientras que se pueden encontrar algunas soluciones más baratas por tan solo £ 29. Agregará automáticamente el proyecto estimado a su cartera, asegurándose de que sea fácilmente visible.

Obtiene un pequeño cambio en el nombre de dominio. Alternativamente, si vive en los Estados Unidos, puede obtener una tarifa de suscripción con descuento de \$ 180 / año. También puede obtener un 5% de descuento adicional si compra una suscripción a través de un cupón.

En el mercado, existe una herramienta simple llamada Storyboarder. Storyboarder es un software simple para proporcionar videos a su dispositivo móvil. Puede cargar sus propios videos e incluso agregarle texto, imágenes, videos, enlaces y algunos otros efectos.Para iniciar un video, puede elegir un video o importar un video. Storyboarder es una gran herramienta para los cineastas.

## **Descargar AutoCAD Incluye clave de producto Licencia Keygen 64 Bits 2022 Español**

**Descripción:** Una herramienta que muestra gráficamente cómo puede usar un cuadro de diálogo para cambiar el rango de la variable que está afectando. Una excepción a esto es el cuadro de diálogo \"Rango de presión\". Puede ver esto en acción en las vistas del proyecto a continuación. Además, en \"Declarar variable:

Cuando se crean varias líneas y arcos, se pueden combinar en una llamada avanzada, como una cuña e isósceles, una manivela, una placa enrollada o un desplegable. Algunos contornos, como una cuña o una rampa, le permiten colocar texto descriptivo en ambos lados. Si la pared de un edificio tiene dos lados, puede señalar los lados este y oeste para describirlo.

Los estudiantes trabajarán en equipos para implementar un proyecto de diseño de ingeniería y serán responsables de seleccionar la herramienta de software adecuada, crear un diseño conceptual, dibujar diagramas, usar herramientas básicas de dibujo y edición, crear dibujos y documentos terminados y comunicar los resultados. El equipo evaluará su trabajo y recopilará comentarios de otros para mejorar su comprensión de los dibujos y diseños de ingeniería. El curso cubre el uso de AutoCAD Para grietas de Windows 10 para diseño mecánico, eléctrico, de plomería e industrial. Los estudiantes producirán dibujos para proyectos residenciales, comerciales e industriales. (3 conferencias, 3 horas de laboratorio)

Comience su flujo de documentos sin papel con Deltascribe. Deltascribe es una abreviatura de Delta Seriation Classification. Este producto es un complemento de Delta Water Software Group que se puede instalar en un programa como AutoCAD. Este complemento permite a los usuarios clasificar la geometría en AutoCAD para mantener un registro preciso y sin papel del trabajo de un proyecto. Cuando se coloca en un dibujo, la clasificación se puede usar para crear un historial de archivos sin papel para el proyecto.

## **Uno de los libros del programa.**

Nomad es un conjunto de herramientas incluido en el sistema de ayuda de AutoCAD y Land Desktop que le permite configurar páginas web adicionales para ofrecer ayuda adicional sobre un tema en particular.Por ejemplo, podría crear una página de ayuda para el menú Utilidades de Taskpilot en la que podría proporcionar una entrada para la herramienta Tornillo, brindando información adicional, como qué tipo de tornillos se usan para diversos materiales de estructura, cómo se aplican mejor y variaciones entre los tipos de tornillos. Nomad permite que este tipo de complemento se cree y se proporcione con el complemento de su elección para que se pueda cubrir una variedad de temas.

5208bfe1f6

## **Descarga gratis AutoCAD Clave de licencia Activación 2022 En Español**

AutoCAD se utiliza para muchos tipos diferentes de dibujos. Un solo programa CAD puede manejar 1, 2, 3 o incluso muchos más tipos de dibujos. Pero no puede convertirse en un experto en muchas áreas de CAD sin una comprensión profunda del uso general del software. Como todos los programas, he encontrado que es un trabajo en progreso. Hay tantas personas y programas para usar que no todos tienen una tarjeta nVidia compatible. Hay una curva de aprendizaje para todos ellos, pero la única forma de sortear la curva de aprendizaje es practicar. Está bien practicar por su cuenta y luego ir al taller para obtener un tutor. Cuando venga al taller por segunda vez, recuerde que ha estado allí antes. Nuestros instructores están impartiendo un curso universitario y no te califican solo a ti. Califican a toda la clase. Tenemos un estudiante de AutoCAD Professional Ranks. Una vez que haya completado su curso, recibirá esta clasificación de calificación automática. Esto se enviará a su instructor una vez que se complete el curso. En general, después de que haya alcanzado el primer 40 % de su calificación final, su instructor debe darle el segundo 40 %. Debería haber adquirido algunos conocimientos previos de AutoCAD y debería haber desarrollado algunas habilidades básicas. Así que esta debería ser una calificación relativamente fácil. Por todo lo que has estado leyendo, hay un consejo final: no te rindas. Si no ha dominado los conceptos básicos en unas pocas horas, deberá avanzar lentamente a través del tutorial hasta llegar a ellos, pero no deje que los desafíos lo molesten. La práctica hace al maestro y, con el tiempo, eventualmente se convertirá en un usuario competente de AutoCAD. Para dominar completamente el software, deberá estar familiarizado con los comandos básicos. Estos incluirán las operaciones básicas que debe realizar: seleccionar, mover, rotar, soltar, acotar, rotar, eliminar, etc. Después de eso, aprenderá sobre los diferentes métodos y sus ventajas.

descargar autocad 2018 youtube descargar autocad 2014 youtube descargar autocad 2010 youtube descargar autocad 2020 youtube descargar autocad 2019 youtube descargar autocad 2021 youtube descargar instalar y activar de manera permanente autocad 2021 instalar y descargar civilcad para autocad 2015 y 2016 autocad 2014 - descargar instalar y activar full 32/64 bits autocad 2014 descargar mega

Cuando se trata de aprender a usar AutoCAD, es extremadamente importante seleccionar los mejores recursos para aprender. En cuanto al software, AutoCAD es uno de los programas de dibujo más confiables disponibles, y es uno de los programas de software más confiables y recomendados cuando se trata de usarlo. Internet es un gran recurso para tener una idea de cuánto ha escrito la gente sobre AutoCAD. Como AutoCAD es un software muy fácil de aprender a usar, es posible lograr excelentes resultados con poca o ninguna experiencia. Sin embargo, la conclusión es aplicarte, trabajar duro y poner el esfuerzo necesario para lograr tus objetivos. AutoCAD es increíblemente difícil para comenzar, pero esto no le impedirá intentarlo. Aunque para empezar parece una bestia más desalentadora, parecerá mucho más fácil de lo que realmente es una vez que se familiarice con las herramientas. Se necesita algo de paciencia y tiempo para aprender, pero una vez que lo domine, será una forma mucho más eficiente y rentable de manejar su trabajo y proyectos. No muchas personas que comienzan con AutoCAD quieren dedicar horas a aprender a usarlo. Hay recursos que incluyen videos cortos, demostraciones y tutoriales. Es obvio que estos recursos serían mucho más fáciles de usar al aprender AutoCAD. Los primeros pasos para aprender AutoCAD implican hacer clic en una serie de menús de configuración y otros cuadros de diálogo. La mejor manera de mantener su motivación al aprender AutoCAD y otros productos de AutoDesk es hacerlo con otras personas en su clase o incluso con niños. Aprender a usar nuevos productos ayuda a los estudiantes a mantener el

deseo de aprender internamente. Otras personas también te ayudarán a recordar lo que aprendas. Lo más importante que debe recordar al aprender a usar cualquier herramienta es siempre aprender primero los conceptos básicos. Aprende los comandos más esenciales e intenta descubrir cómo funcionan. Luego trabaja tu camino hacia arriba.

Para aprender CAD, debe ser un poco paciente. Necesitará tiempo para aprender los conceptos básicos antes de llegar a las funciones y comandos más avanzados. Sin embargo, una vez que comience, será fácil manejar la mayoría de los proyectos que le asignen. Una vez que domina los conceptos básicos, es fácil entender la razón detrás de la forma en que se hacen las cosas en el software. Es importante que comprenda que esta guía básica de AutoCAD es solo una guía introductoria a las técnicas básicas de dibujo con AutoCAD. Para obtener información más detallada, puede explorar los foros, blogs e incluso videos de AutoCAD para obtener más ayuda. AutoCAD tiene mucho potencial con una variedad de herramientas de modelado 3D y 2D y no es solo un software gráfico. Es por eso que nuestra guía básica de AutoCAD le brindará los beneficios de usar este software versátil. Al usar AutoCAD, la mayoría de las veces encontrará que todo aparecerá automáticamente. Algunos usuarios muy experimentados pueden preferir usar un método alternativo donde usan una función para establecer directamente los valores que desean tener en su dibujo. Sin embargo, sin profundizar demasiado en el tema de AutoCAD, es posible que esto implique escribir expresiones que son más difíciles de entender. Sin embargo, se recomienda utilizar un método basado en dibujos con AutoCAD, ya que así no tendrá que preocuparse por errores o problemas ocultos. Los conceptos básicos de AutoCAD son fáciles de entender. Una vez que conoce los conceptos básicos, puede sortear los aspectos más complejos con bastante facilidad y rapidez. Obtener una vista 3D de un dibujo, agregar a un dibujo, dibujar a través de una vista 3D, ver modelos 3D, crear dibujos estándar y luego editarlos, todo suma casi una cantidad trivial de conocimiento. Obtiene todo esto gratis con el software AutoCAD de Autodesk, o puede comprar la versión completa por un precio relativamente económico. En este tutorial introductorio, cubriremos los aspectos básicos del uso del software y algunas herramientas y trucos básicos.

<https://techplanet.today/post/descargar-autocad-structural-detailing-2015-full-hot-crack> <https://techplanet.today/post/autodesk-descargar-autocad-2021-free>

Aprender AutoCAD no es una tarea difícil. Se trata más de cómo practicas y estudias. Todo lo que aprendas será inútil si no lo practicas y lo usas cuando es necesario. Después de aprender AutoCAD, podrá aplicarlo cuando sea necesario. AutoCAD es sin duda un paquete de software difícil y avanzado. Puede aprender fácilmente una pieza de software. Sin embargo, hay muchas cosas en AutoCAD que no sabes cómo usar. Y debe aprender a familiarizarse con las herramientas, los comandos y las funciones para usar AutoCAD de manera efectiva. Si observa uno de los errores más grandes que cometen los principiantes en AutoCAD, se dará cuenta de que primero debe aprender a usar el software y luego continuar con el aprendizaje de temas más avanzados. AutoCAD es una pieza de software muy compleja con muchos comandos, teclas de acceso rápido e interfaces. Es aún más complejo cuando quieres crear dibujos profesionales. Hay muchas funciones avanzadas que requieren mucho tiempo para aprender y dominar. No importa cuánto tiempo tenga o qué tan familiarizado esté con AutoCAD, los principiantes pueden sentirse abrumados por la forma en que está estructurado el software y muchos encuentran que es extremadamente difícil de aprender. Aprovechar al máximo el software significa no solo comprender los conceptos básicos, sino también conocer todas sus funciones y herramientas. AutoCAD es un programa CAD que será familiar para muchas personas. Es reconocido como un programa CAD potente y fácil de usar. Algunos usuarios avanzados prefieren un programa más potente, pero más difícil. Si prefiere un programa potente, pero más difícil, podrá encontrarlo aquí. Muchos principiantes sienten que aprender AutoCAD es complejo y difícil. Y de hecho es una aplicación de software desafiante. Sin embargo, debe continuar perseverando en la curva de aprendizaje y dominar AutoCAD si realmente está

interesado en usar el software para crear dibujos detallados. De lo contrario, es probable que te estés persiguiendo todo el tiempo.

Los usuarios primerizos a menudo encontrarán funciones que parecen inútiles, por lo que puede parecer un desafío aprender a usarlas. Pero tenga en cuenta que AutoCAD tiene mucho que ofrecer, no sólo *como un conjunto de herramientas*, sino también como un potente programa CAD. Muchos de los problemas de la curva de aprendizaje se derivan del hecho de que AutoCAD se actualiza constantemente y sus características evolucionan continuamente. Por ejemplo, AutoCAD 2010 incluye Mecha, una función para crear modelos transformables. La mejor manera de aprender a diseñar en AutoCAD es a través de un programa de formación profesional. Hacerlo le permite aprenderlo a un nivel más profundo, lo que le permite dominar el software y ganar un salario más alto. Obtener un curso de este tipo también le permitirá trabajar junto a compañeros y diseñadores experimentados que pueden ayudarlo a superar todos los desafíos que enfrentará en el camino. Puede aprender a utilizar el software paso a paso leyendo el *Guía básica de autocad*, ya que esto cubre muchos de los conceptos básicos en tan poco tiempo. Si bien es posible que parte de la información cubierta aquí no sea tan inmediatamente relevante como otros temas, sin embargo, es un excelente punto de partida para cualquier usuario nuevo. A continuación, puede leer la sección sobre *interpretación de AutoCAD* y salte a cualquier capítulo en particular sobre el que necesite obtener más información. Intenta siempre practicar lo que aprendes y no te detengas hasta que lo hayas dominado. **Consejo profesional**: Algunos de los mejores cursos son los que están disponibles en formato online para que puedas acceder a ellos cuando quieras. Tenga en cuenta que no importa cuán valioso sea el curso, solo le dará una imagen parcial del aprendizaje. Tendrá que esforzarse buscando en línea más información para complementar lo que aprende en el curso. **3. ¿Necesito aprender AutoCAD como un software separado o está integrado en VW?** No tengo que aprender AutoCAD como un software separado, ¿verdad? ¿Puedo aprenderlo a través del sitio web o puedo aprenderlo a través del software? Tengo una versión anterior de VW que compré y estaba teniendo problemas con el software para averiguar qué quería usar para un diseño. Quería usar un diseño que ni siquiera sabía dónde estaba o qué estaba haciendo. Sin embargo, ahora soy un miembro pagado de VW y tengo que pagar por las oportunidades educativas y de aprendizaje de VW. En estos días ni siquiera tengo que saber lo que estoy haciendo. Solo puedo elegir un diseño y automáticamente lo colocará en la pantalla para mí, donde puedo corregirlo y hacerle cambios. Además, en realidad me dice las cosas de las que ni siquiera sé el nombre. Así que ahora aprender a usar AutoCAD es pan comido.

<https://awamagazine.info/advert/autocad-24-0-descarga-gratis-con-clave-de-licencia-actualizado-2023/> <https://www.dyscalculianetwork.com/wp-content/uploads/2022/12/dapirv.pdf> <https://www.immateriellkulturarv.no/autocad-2017-21-0-codigo-de-registro-actualizado-2022/> <https://couturepress.com/wp-content/uploads/2022/12/taddnew.pdf> [https://dev.izyflex.com/advert/descargar-autocad-2020-23-1-con-clave-de-producto-torrent-codigo-de-activacion-3264bi](https://dev.izyflex.com/advert/descargar-autocad-2020-23-1-con-clave-de-producto-torrent-codigo-de-activacion-3264bit-actualizado-2022-en-espanol/) [t-actualizado-2022-en-espanol/](https://dev.izyflex.com/advert/descargar-autocad-2020-23-1-con-clave-de-producto-torrent-codigo-de-activacion-3264bit-actualizado-2022-en-espanol/) [https://post-property.com/property/descarga-gratis-autocad-20-0-incluye-clave-de-producto-con-clave-de-producto-for](https://post-property.com/property/descarga-gratis-autocad-20-0-incluye-clave-de-producto-con-clave-de-producto-for-mac-and-windows-2023-espanol.html)[mac-and-windows-2023-espanol.html](https://post-property.com/property/descarga-gratis-autocad-20-0-incluye-clave-de-producto-con-clave-de-producto-for-mac-and-windows-2023-espanol.html) <https://thecryptobee.com/wp-content/uploads/2022/12/marrlatr.pdf> <https://shalamonduke.com/wp-content/uploads/2022/12/hawttal.pdf> <http://www.jbdsnet.com/solidos-en-autocad-para-descargar-best/>

<https://www.rueami.com/2022/12/16/autocad-22-0-con-llave-for-pc-lanzamiento-de-por-vida-2022/>

AutoCAD realmente brilla si puede organizar su trabajo y completar proyectos de manera lógica. Esto significa que debe

mantener sus dibujos limpios y organizados, con nombres claros para las capas y los objetos. Es importante completar sus proyectos en un plazo realista. Esto significa que deberá establecer expectativas realistas sobre lo que sus proyectos son capaces de hacer y cumplir con los plazos tanto para el trabajo como para las tareas. Al principio, AutoCAD será un poco difícil de entender. Sin embargo, este es un paso clave en el aprendizaje del software. A medida que se familiarice con el software y comience a crear dibujos más complejos, no tendrá problemas para usar el software y comenzará a comprender la terminología de AutoCAD. Con AutoCAD, puede generar dibujos en 3D y dibujos en 2D. Esto es diferente a cualquier otro software o aplicación de dibujo, ya que no tiene que usar un programa de dibujo genérico para aprender a usar la aplicación AutoCAD. Es más fácil aprender AutoCAD, ya que hay muchos atajos que puede utilizar para completar la tarea en cuestión más rápido. Es como una herramienta de dibujo que puede usar para convertirse en experto en software de dibujo. Algunos de los bloques de construcción clave de AutoCAD incluyen:

- Instrumentos
- Ajustes
- Navegación y filtrado

El bloque \"Examinar y filtrar\" se refiere a cómo puede configurar las opciones de búsqueda para AutoCAD. El archivo \"ACAD.INI\" es el archivo de configuración de la aplicación de software AutoCAD. Además, el bloque \"Terminología\" se refiere al diccionario y al conjunto de definiciones de palabras que puede usar mientras redacta. The Learning Organization es un proveedor de servicios de aprendizaje independiente que ofrece una variedad de cursos.CAD Training es un paquete de aprendizaje que incluye una completa suite de AutoCAD Fundamentals y Visual CAD, AutoCAD Pro, así como también AutoCAD Civil y AutoCAD Structural. Los estudiantes pueden iniciar sesión en el Sistema de gestión de aprendizaje (LMS) y tomar los cursos como si estuvieran en la escuela, como \"tarea\".

Después de aprender los comandos básicos y cómo usar y trabajar con archivos CAD, puede avanzar a los aspectos más avanzados de AutoCAD. Ahora puede comenzar a usar comandos externos, macros, AutoLISP, vinculación e incrustación de objetos (OLE), programación de aplicaciones restringidas por objetos (OCX) u otras tareas y funciones que muchos usuarios de AutoCAD usan para mejorar y optimizar su diseño y gráficos. Puede tomar tiempo y esfuerzo aprender a usar AutoCAD porque hay muchas aplicaciones útiles en el software. Deberá comprender las herramientas disponibles para crear cualquier diseño útil. El objetivo de cualquier buena capacitación en AutoCAD es familiarizarlo con el software sin ahogarlo en información. Hay muchas opciones de capacitación de AutoCAD entre las que puede elegir y muchos libros que pueden ayudarlo a comenzar. Hay varias formas de aprender AutoCAD. Si está realmente motivado, puede convertirse en consultor de una empresa que utilice AutoCAD, o puede comprar una suscripción para un paquete de software como Adobe Creative Cloud para otros programas de software de diseño, como InDesign y Photoshop. También puede usar lecciones en video como videos de YouTube y otros recursos en línea para aprender sobre AutoCAD. También tiene la oportunidad de ver más aspectos básicos del programa para obtener una comprensión básica de cómo funciona el programa. Aquellos que deseen aprender AutoCAD profesionalmente o incluso como aficionados, a menudo comienzan leyendo tutoriales en línea o viendo videos de tutoriales en línea. Esto se debe a que el aprendizaje en línea le permite adaptar el aprendizaje a su horario de trabajo, mientras que asistir a clases o seminarios es algo a lo que debe dedicar tiempo. Si decide comenzar un proyecto, asegúrese de comenzar con el método de aprendizaje correcto. Aquí, hemos discutido cómo aprender AutoCAD usando tutoriales de YouTube.Sin embargo, se recomienda que siga las ideas de los otros métodos también para asegurarse de aprovechar al máximo el proceso de aprendizaje.

Aprender AutoCAD no es difícil para una persona que está familiarizada con otro sistema CAD o tiene conocimientos básicos

de AutoCAD. El único requisito es que tengas algún conocimiento previo de AutoCAD u otro paquete CAD. No es nada difícil aprender AutoCAD. Uno puede aprenderlo fácilmente con la instrucción correcta. Si quiere aprender por su cuenta, aprenda usando el menú de ayuda en línea, los videos en línea y usando otros recursos. Es posible que deba encontrar una sala de capacitación, ya que no podrá ver un video y trabajar simultáneamente. Las posibilidades para aprender AutoCAD son casi infinitas debido a las muchas formas en que se puede utilizar. AutoCAD se usa como un tipo especializado de programa de software CAD, por lo que se encontrará usándolo en muchas aplicaciones y tareas diferentes. Con una configuración más versátil, puede adaptar los métodos de capacitación de AutoCAD para que se ajusten a su propio nivel y velocidad de aprendizaje. Independientemente de si usa la capacitación en el producto, un libro, un video o una combinación, puede esperar invertir una hora o dos para cada tutorial de AutoCAD. AutoCAD es, con mucho, la más compleja de las plataformas CAD 3D. Tiene la mayor cantidad de funciones para los diseños más complejos, sin comprometer la facilidad de uso y la simplicidad. La curva de aprendizaje es empinada, pero la recompensa es una herramienta creativa de por vida que le permite crear productos. Un diseño hecho con AutoCAD tiene un potencial enorme. AutoCAD tiene cientos de funciones, pero la mayoría de los usuarios no necesitarán usar más de un par de ellas. El software es bastante fácil de aprender para cualquiera, y podrá hacer algunos dibujos básicos en solo unas pocas horas. Para el resto de las funciones, es posible que deba estudiar los archivos de ayuda o tutoriales en línea de AutoCAD. Así que ha decidido actualizar a una nueva versión de AutoCAD, pero hay tantas funciones nuevas que aprender, ¿por dónde empezar? AutoCAD incluye un sistema de ayuda detallado para los nuevos usuarios del software.Puede acceder a esto a través de la sección de Ayuda del software, así como a través de muchos recursos en línea. Siempre es una buena idea visitar los foros en http://forums.autocad.com/forum/autocad/ para ver si alguien más tiene una pregunta similar.